# 2.<br>Insérer un PDF

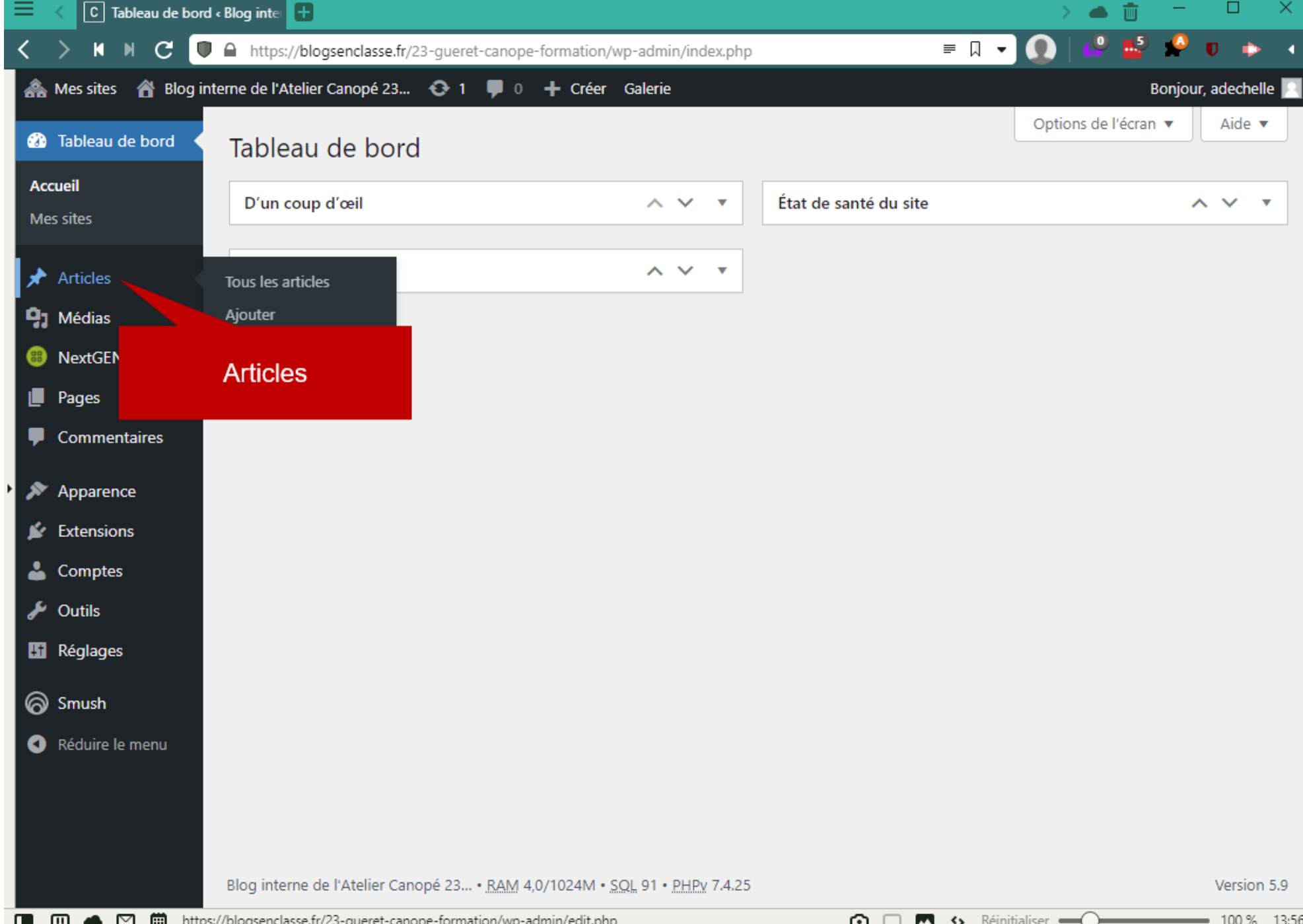

 $\mathbf{Z}$ 

 $\sqrt{2}$ 

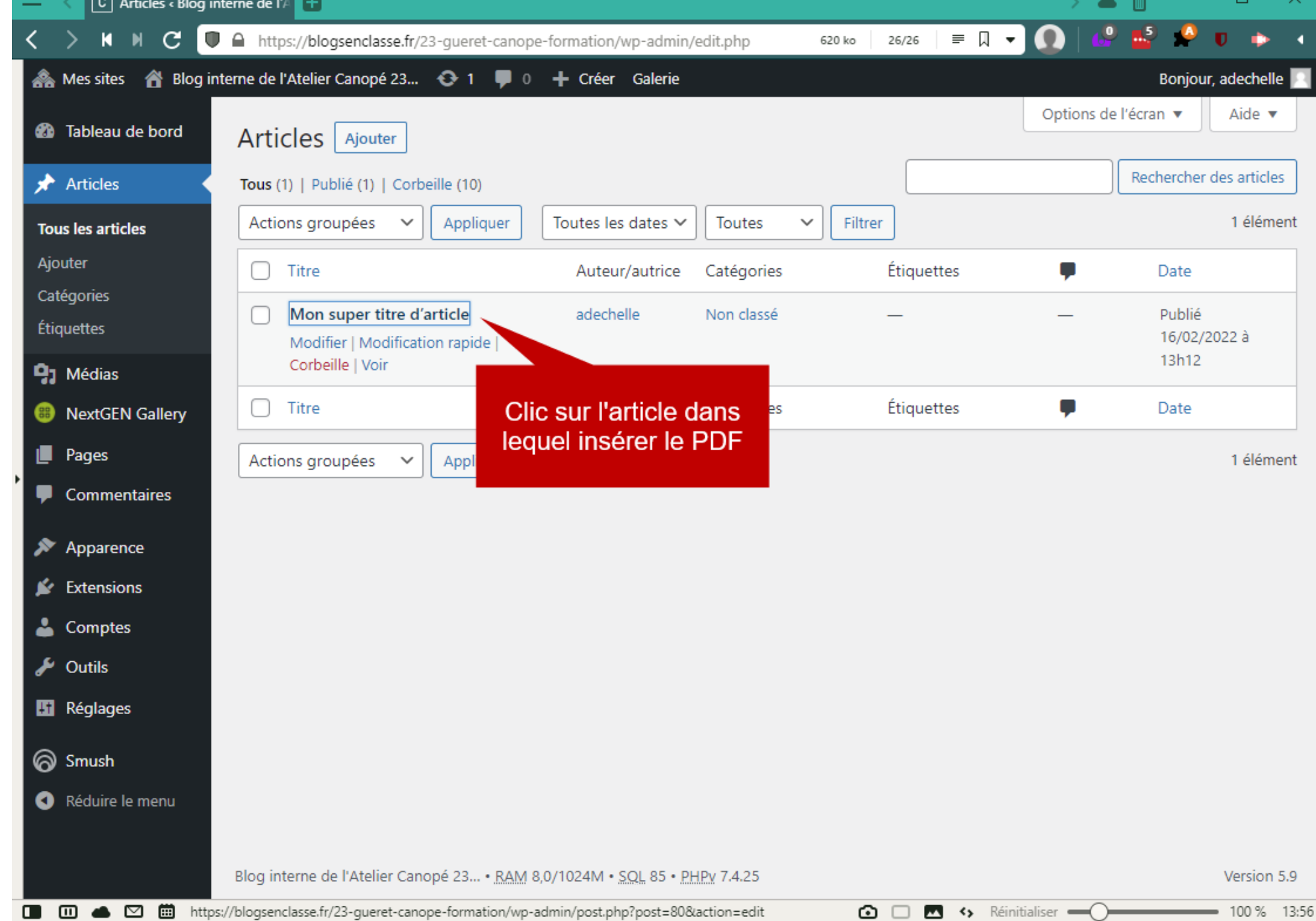

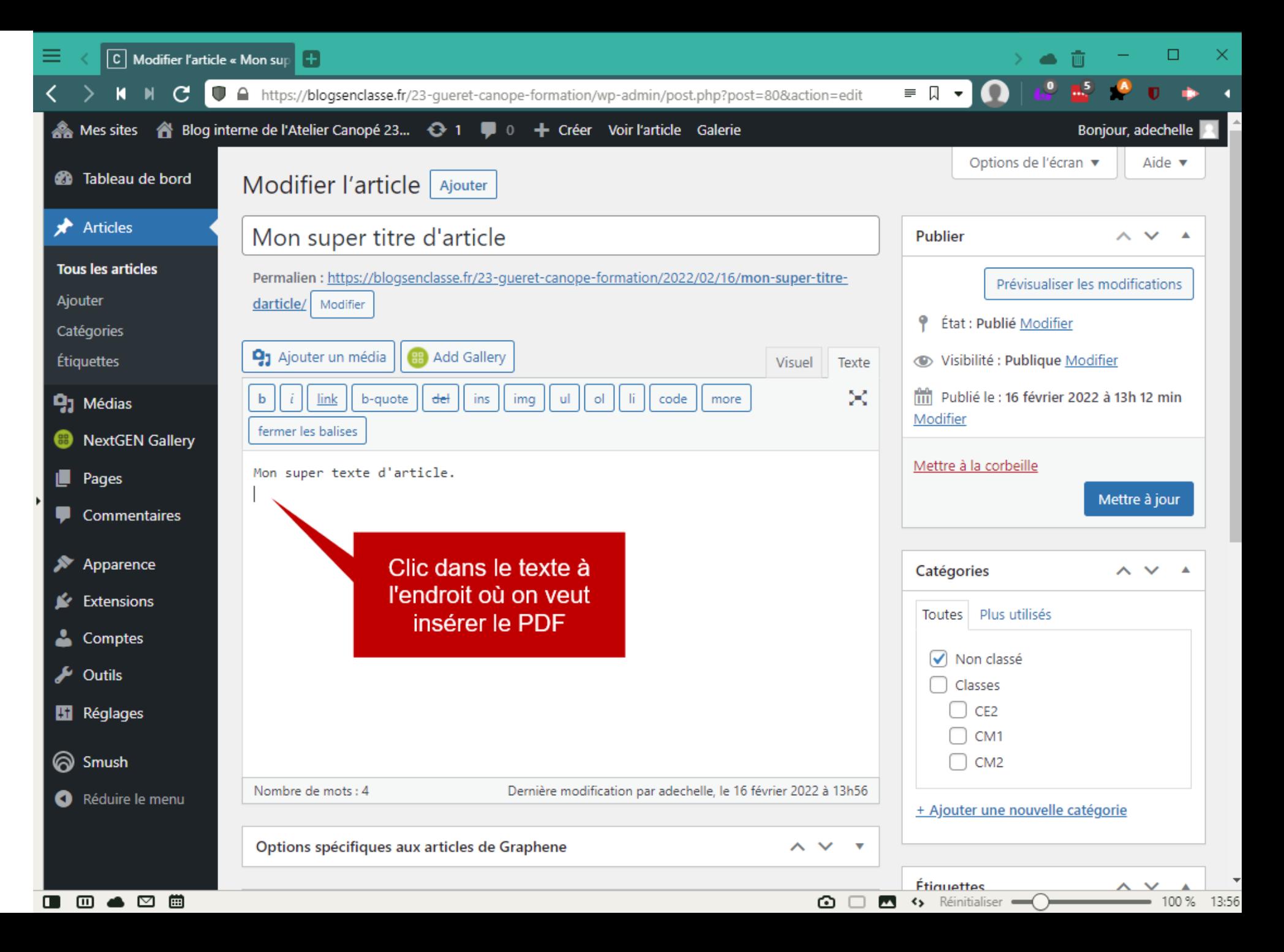

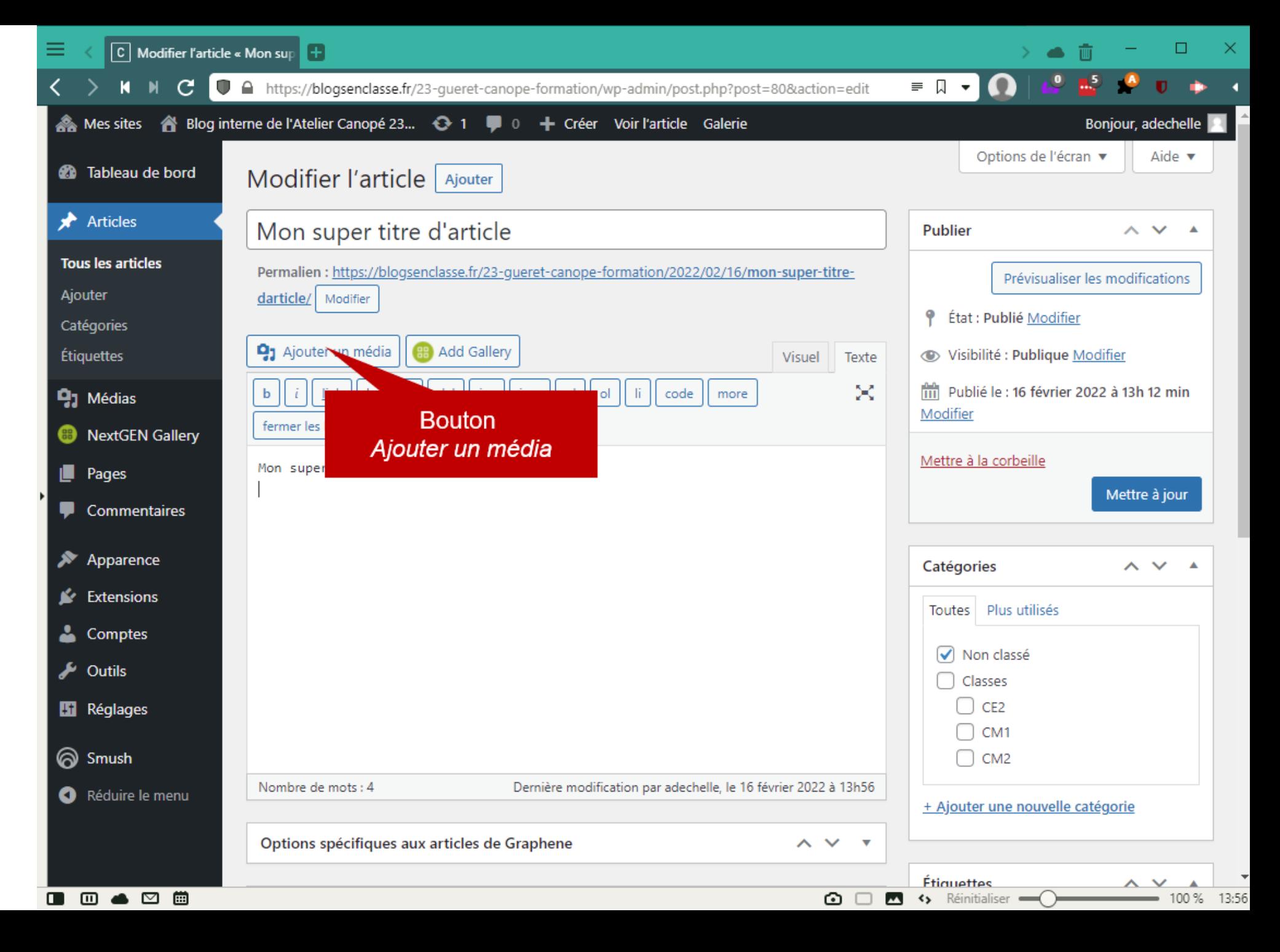

5

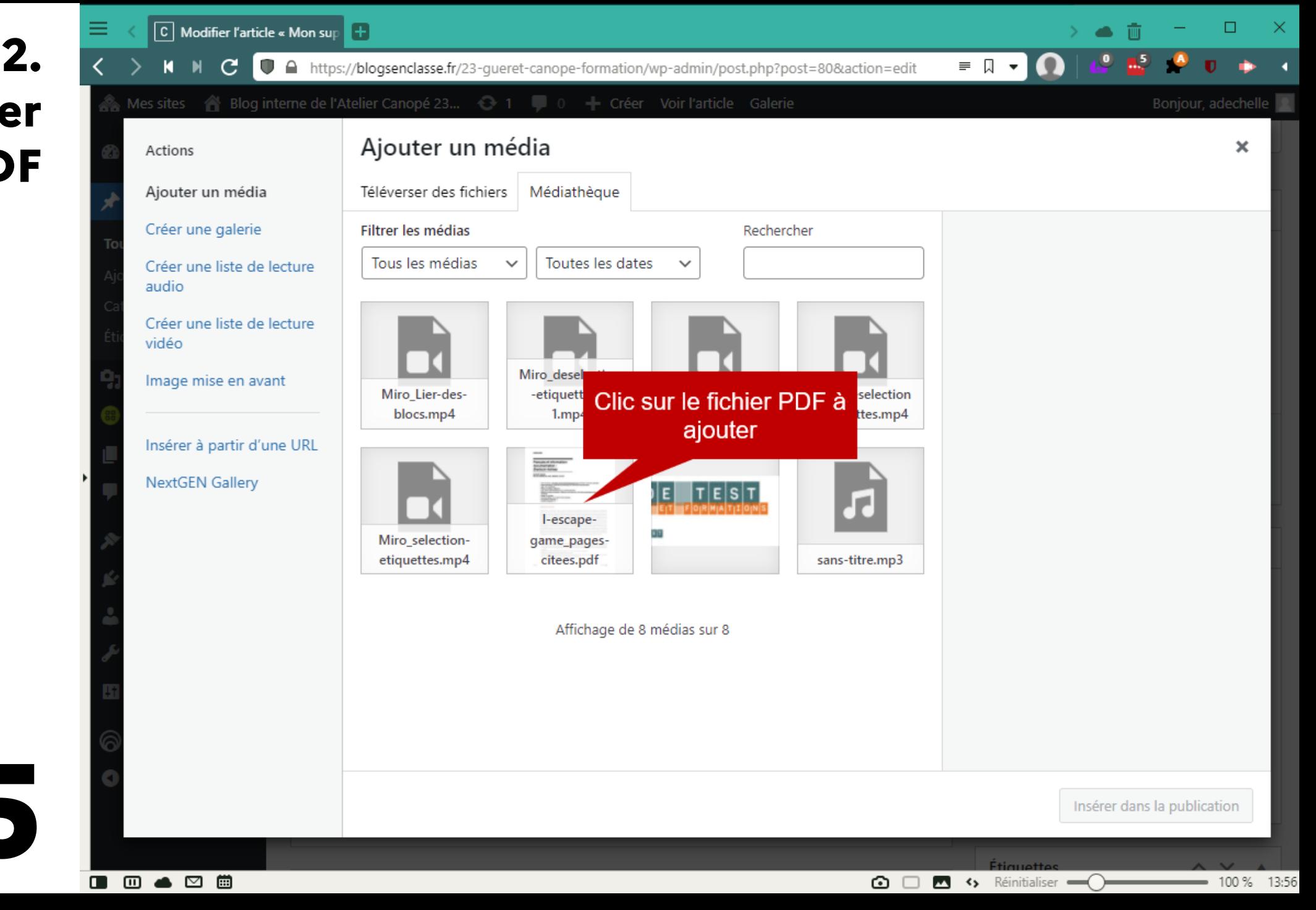

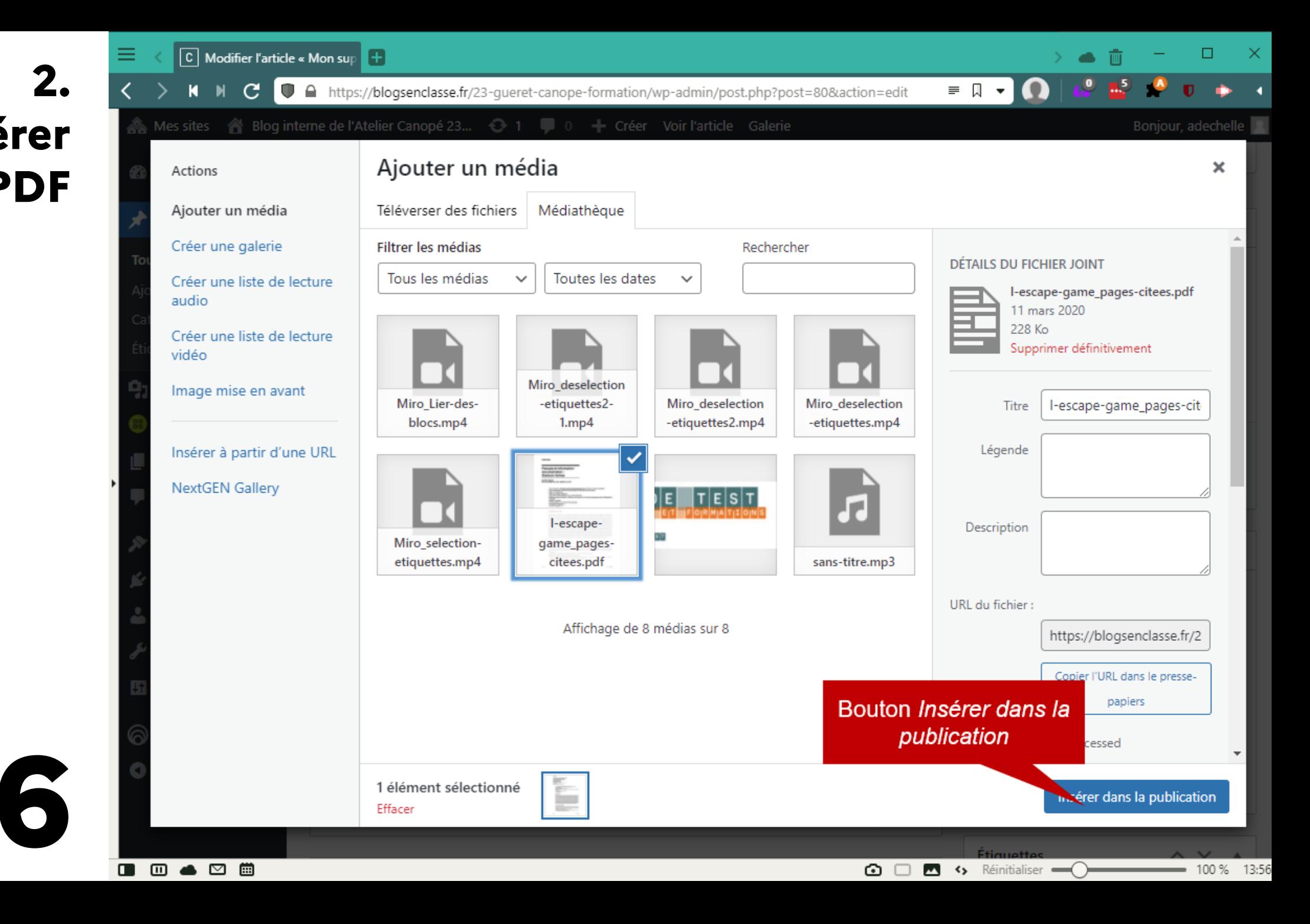

# 2.<br>Insérer un PDF

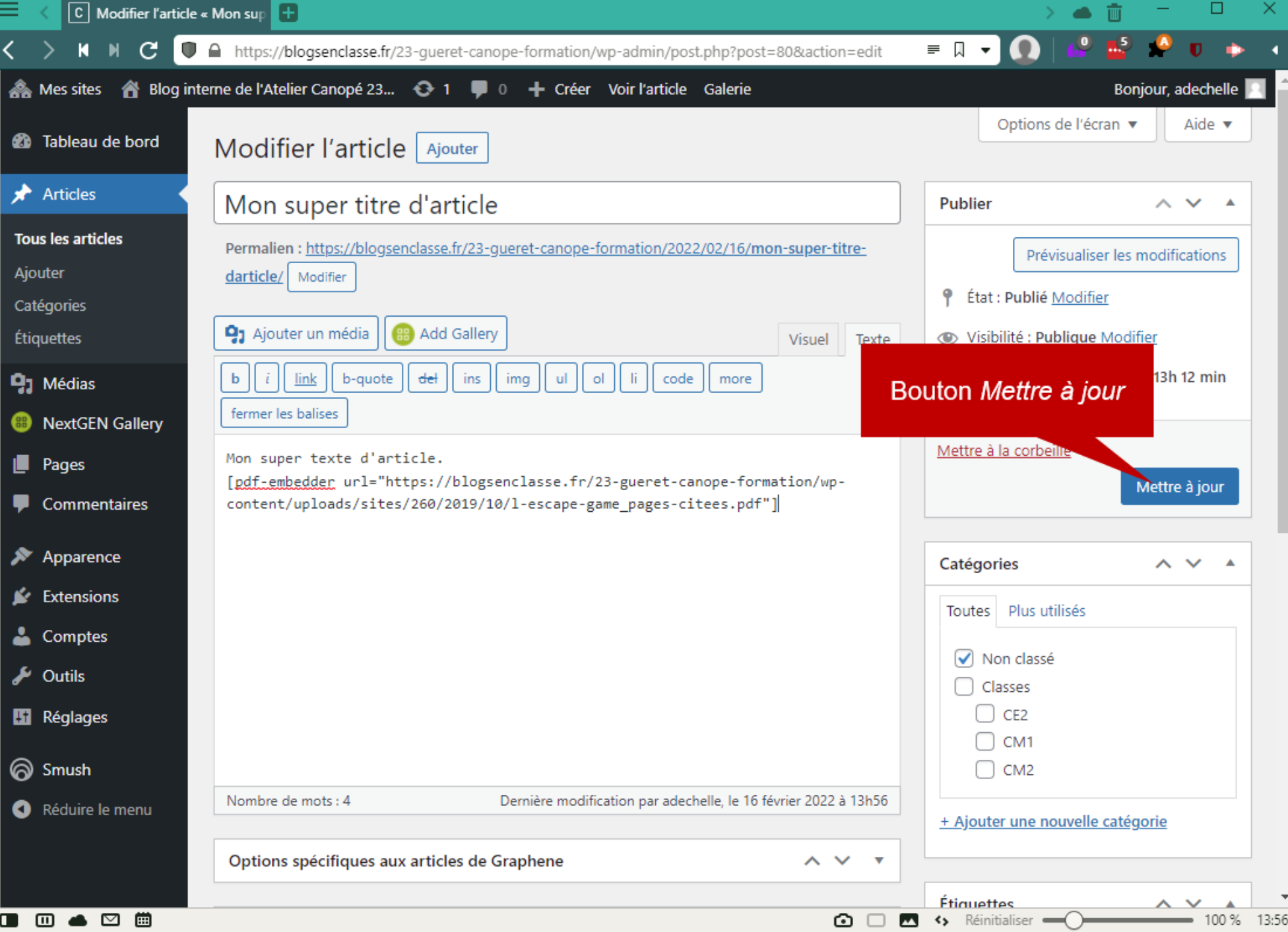

8

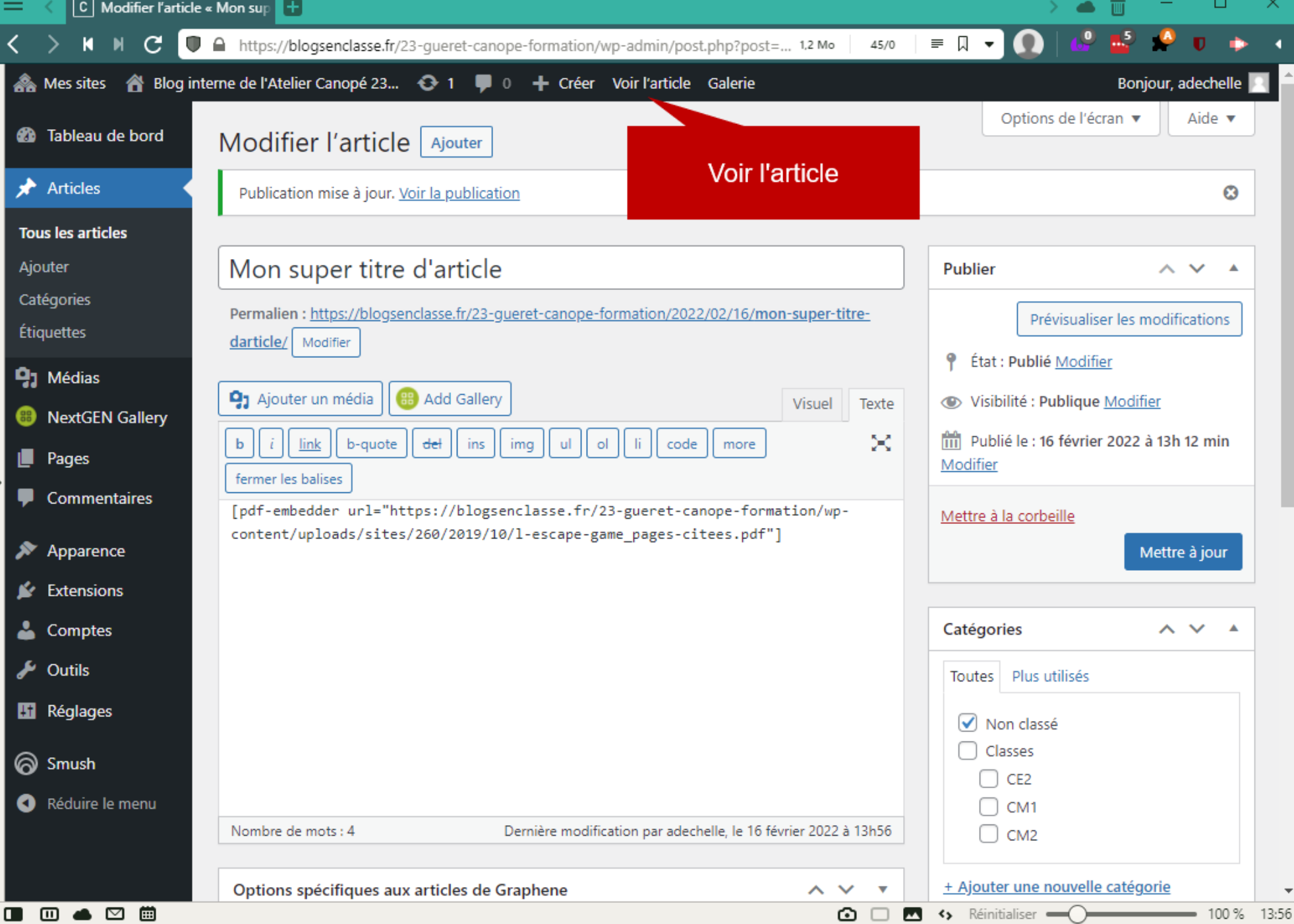

9

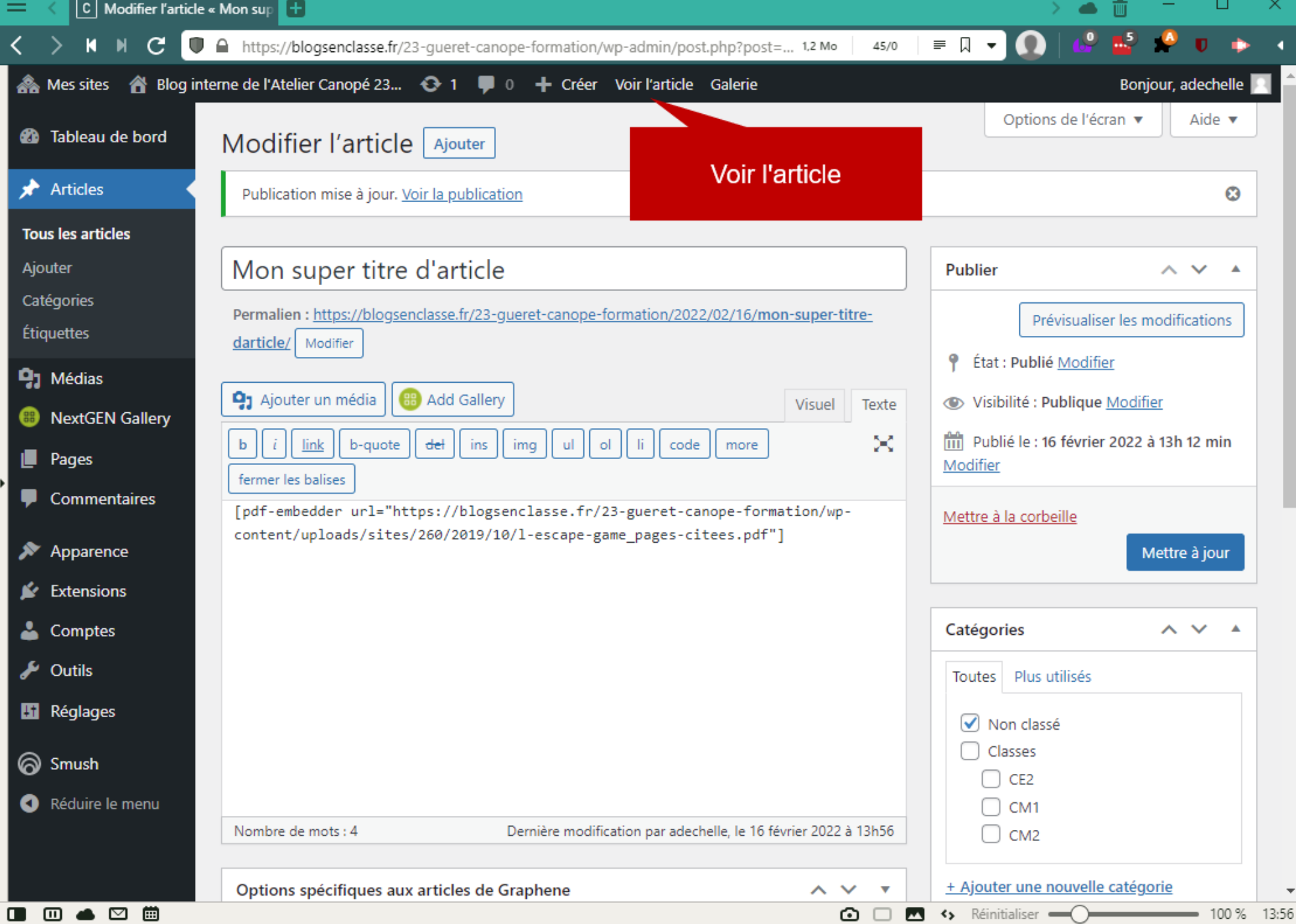